## **DFD6361 Operation (Rev. 2.00)**

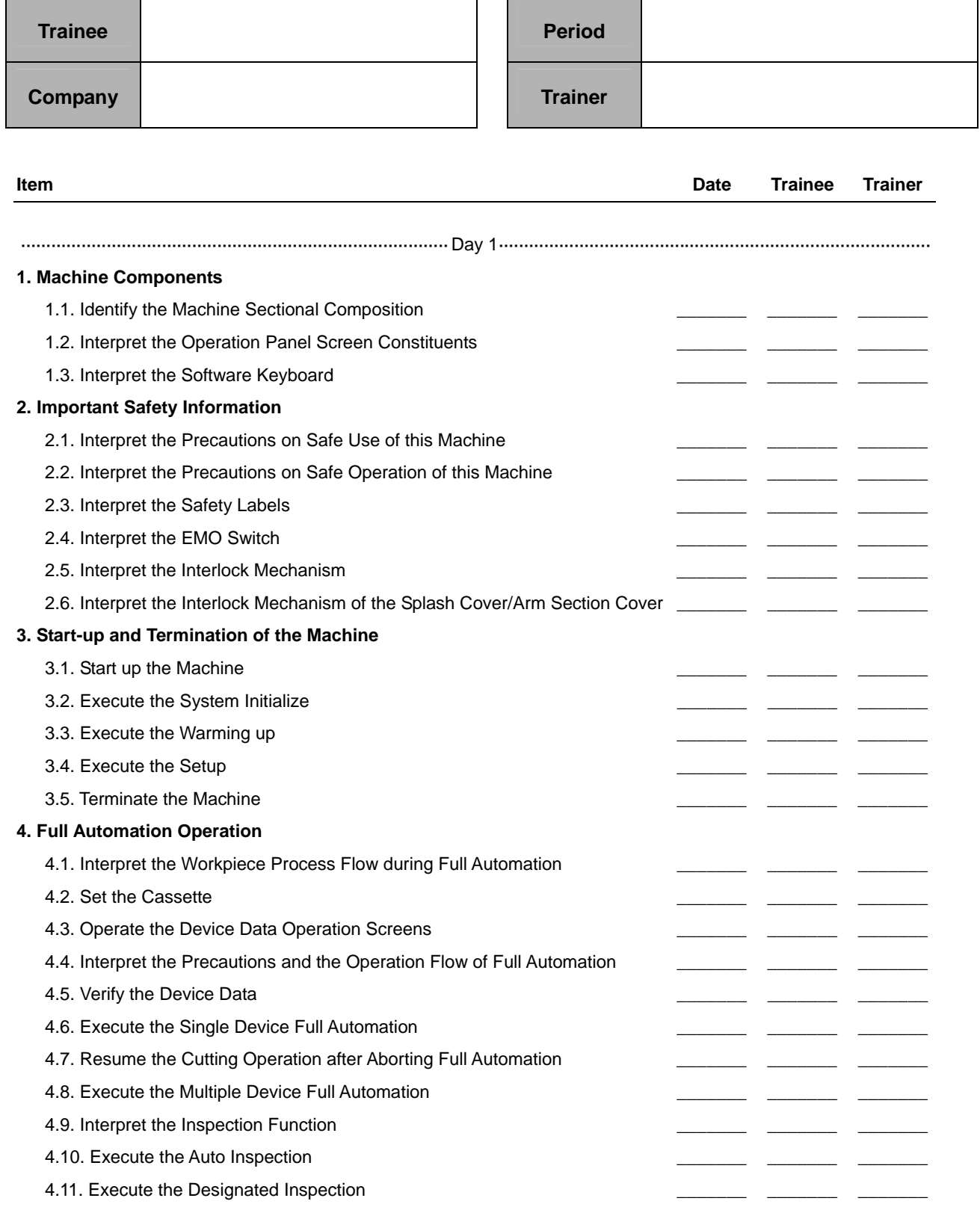

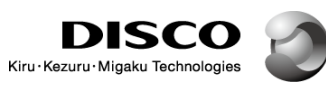

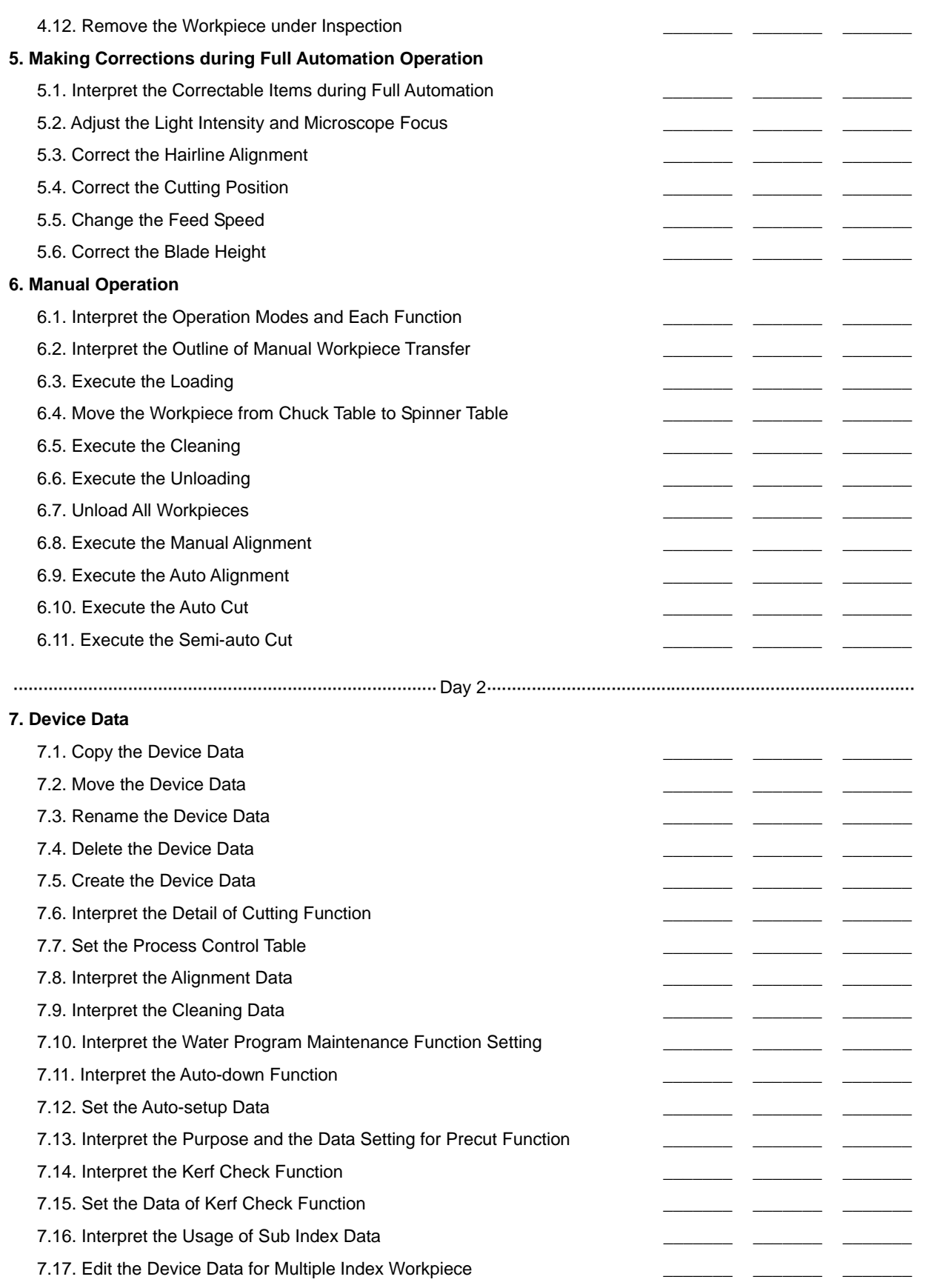

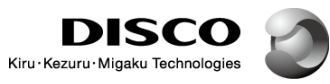

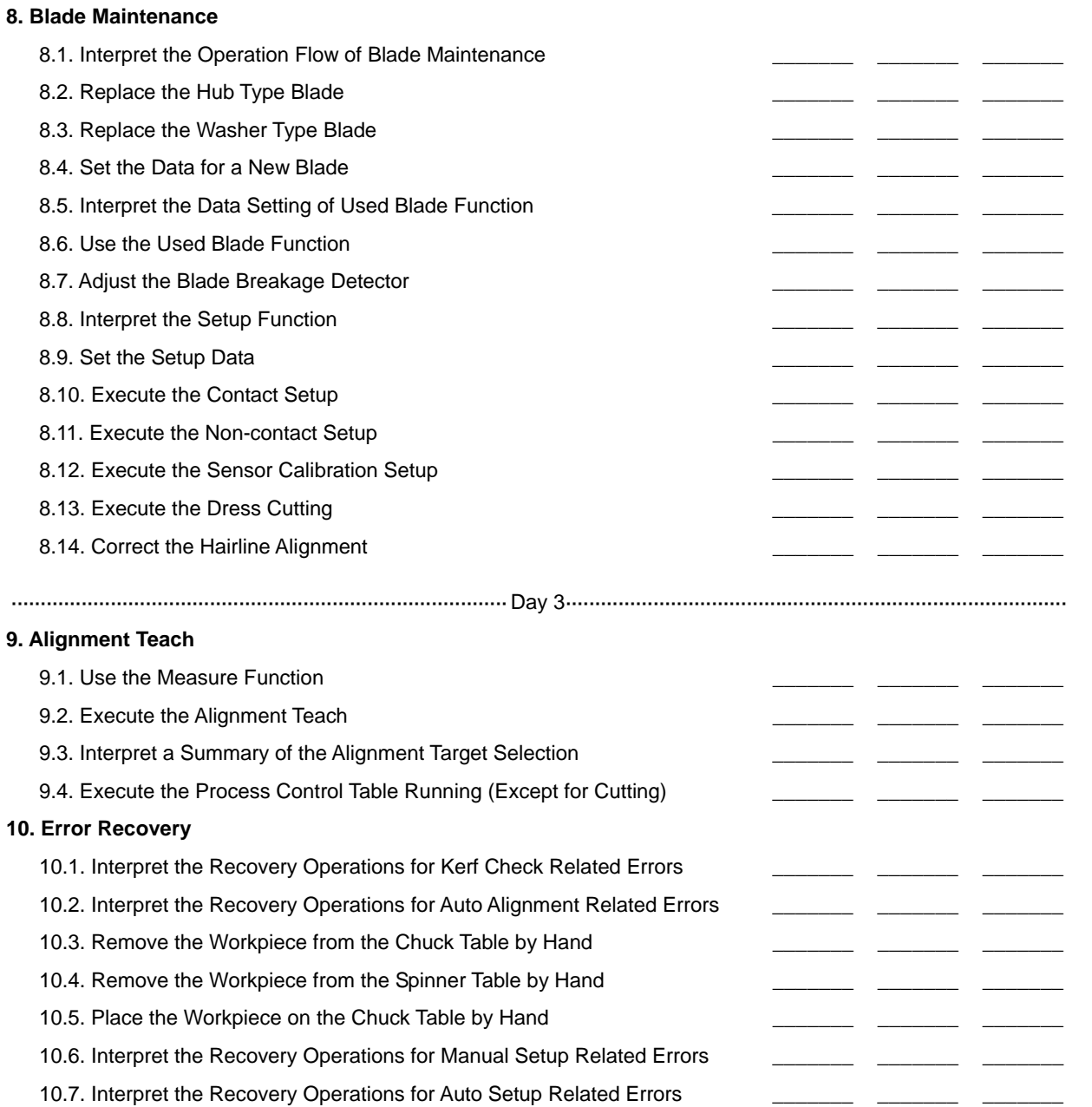

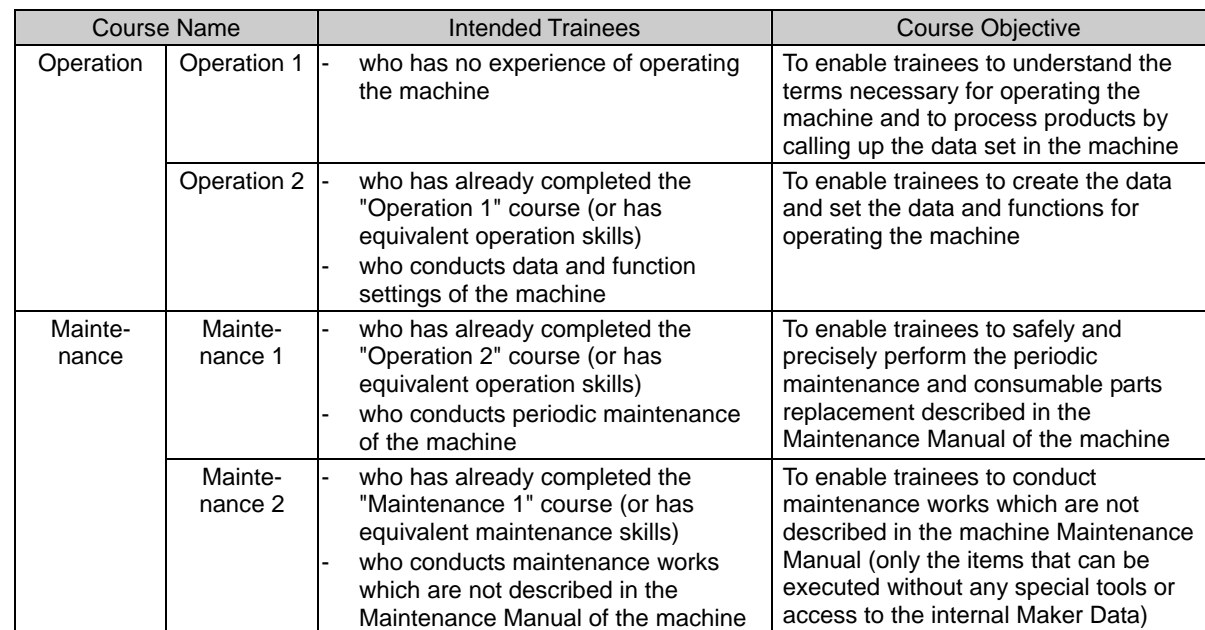

## **Course composition, intended trainees and course objective**

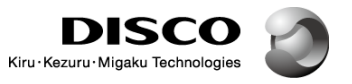